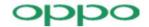

## **UNII Declaration Letter**

| We have declared below                                                                                                    | v featured for FCC ed                                                                                                    | quipment authorizatio                                                                                                    | on, device FCC ID: R                                                                                                    | 9C-CPH2531                                                                            |
|----------------------------------------------------------------------------------------------------|----------------------------------------------------------------------------------------------------|----------------------------------------------------------------------------------------------------|----------------------------------------------------------------------------------------------------|---------------------------------------------------------------------------------------|
| (1) DFS Device                                                                                                    | ☐ Master, ☐ Clie ☑ Client without rac                                                                                                    | ent with Radar detect<br>dar detection capabili                                                                              |                                                                                                    |                                                                                       |
| (2) Active / Passive Sca                                                                                                    | nning , adhoc mode a                                                                                                    | access point capabili                                                                                                    | ty                                                                                                    |                                                                                       |
| Frequency Band<br>(MHz)                                                                                                    | Active Scanning<br>(the device can<br>transmit a probe<br>(beacon))                                                                              | passive scanning<br>(where the device<br>is<br>can listen only<br>with no<br>probes)                                         | Ad Hoc Mode<br>capability                                                                                                    | Access point capability                                                               |
| 2412 – 2462 MHz                                                                                                    |                                                                                                    | ☐ Yes, ☒ No                                                                                                    | ☐ Yes, ☒ No                                                                                                    |                                                                                       |
| 2422 – 2452 MHz                                                                                                    |                                                                                                    | ☐ Yes, ☒ No                                                                                                    | ☐ Yes, ☒ No                                                                                                    |                                                                                       |
| 5745 – 5825 MHz                                                                                                    |                                                                                                    | ☐ Yes, ☒ No                                                                                                    | ☐ Yes, ☒ No                                                                                                    |                                                                                       |
| 5755 – 5795 MHz                                                                                                    |                                                                                                    | ☐ Yes, ☒ No                                                                                                    | ☐ Yes, ☒ No                                                                                                    |                                                                                       |
| 5180 – 5240 MHz<br>5190 – 5230 MHz                                                                                                    |                                                                                                    | ☐ Yes, ☒ No☐ Yes, ☒ No☐                                                                                                    | ☐ Yes, ☒ No☐ Yes, ☒ No☐                                                                                                    | <ul><li>✓ Yes, ☐ No</li><li>✓ Yes, ☐ No</li></ul>                                     |
| 5260 – 5320 MHz                                                                                                    | ☐ Yes, ☐ No                                                                                                    | ☐ Yes, ☐ No                                                                                                    | ☐ Yes, ☐ No                                                                                                    | ☐ Yes, ☐ No                                                                           |
| 5270 – 5310 MHz                                                                                                    | ☐ Yes, ☐ No                                                                                                    | ☐ Yes, ☐ No                                                                                                    | ☐ Yes, ☒ No                                                                                                    | ☐ Yes, ☒ No                                                                           |
| 5500 – 5700 MHz                                                                                                    | ☐ Yes, ☒ No                                                                                                    |                                                                                                    | ☐ Yes, ☒ No                                                                                                    | ☐ Yes, ☒ No                                                                           |
| 5510 – 5670 MHz                                                                                                    | ☐ Yes, ☒ No                                                                                                    |                                                                                                    | ☐ Yes, ☒ No                                                                                                    | ☐ Yes, ☒ No                                                                           |
| <ul> <li>(4) Meet 15.202 requirement - ☑ Yes , ☐ No ,</li> <li>pls check below :</li> <li>☐ A master device is defined as a device operating in a mode in which it has the capability to transmit without receiving an enabling signal. In this mode it is able to select a channel and initiate a network by sending enabling signals to other devices</li> <li>☑ A client device is defined as a device operating in a mode in which the transmissions of the device are under control of the master. A device in client mode is not able to initiate a network.</li> </ul> |                                                                                                    |                                                                                                    |                                                                                                    |                                                                                       |
| (5) For client devices the scanning in some and p classes or those that op of operations through so how the software and / o be modified by end user ☐ Apply, ☒ No Appl (If apply, pls help to provide e                                                                                                    | at have software conf<br>assive scanning in ot<br>erate on non-DFS fre<br>oftware, the application<br>or hardware is implent<br>or an installer. | figuration control to o<br>thers) in different ban<br>equencies) or modula<br>on must provide softw<br>nented to ensure that | perate in different monds<br>ds (devices with multer<br>devices which confluy<br>are and operations of<br>t proper operations m | odes (active<br>tiple equipment<br>igure the modes<br>lescription on<br>nodes can not |
| If you have any question                                                                                                    | ns, please feel free to                                                                                                    | contact me at the ac                                                                                                    | ddress shown below.                                                                                                    |                                                                                       |
| Yours sincerely,                                                                                                    |                                                                                                    |                                                                                                    |                                                                                                    |                                                                                       |
| Signatory                                                                                                    |                                                                                                    |                                                                                                    |                                                                                                    |                                                                                       |
| Vi ong                                                                                                    | Bo                                                                                                    |                                                                                                    |                                                                                                    |                                                                                       |

Printed Name: Xiong Bo Position: Manager